## **LustreC - Feature #546**

## **Quickbooks Error**

10/12/2021 12:50 PM - Anonymous

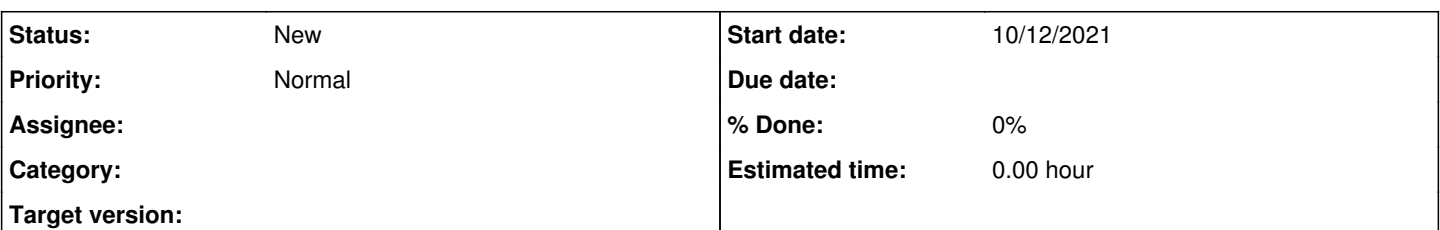

## **Description**

As we're advancing with time we can see multifold technological changes and with it comes the change in software or we can say software development. Quickbook is one of the most helpful case software that's being used by multifold existents across the globe. This software can be used by companies with small as well as big budget. Quickbook helps in cracking multifold complicated case figures in no time but with it comes multicolored malefactions like installation or upgradation error.

[[Quickbooks error 3371 status code 11118]]https://crawlinfo.com/software/how-to-fix-quickbooks-error-3371/ , Quickbooks error 6000 and 832 and Quickbooks 2012 error constitution h202 are among these malefactions.

What exactly do these malefactions mean?

Lets bandy them one by one

Quickbooks error 3371 status constitution 11118 – This error occurs when quickbook was inexpert to load license data and a communication show " Couldn't initialize license plats".

This problem comes up due to infelicitous shut down process of PC.

Quickbooks error 6000 and 832 <https://crawlinfo.com/software/how-to-fix-quickbooks-error-6000/> – This error arises when the authorised integer is trying to open any company queue but fails in this process. There can be multiple reasons for this error. Some of them are bandied below

1. When farther than one person has logged in at the same time

2. ". TLG" range is corrupted

3. The system range is corrupted

Quickbooks 2012 error decalogue h202 – H202 error occurs when a particular object in trying to penetrate a particular company range on their system using amulti-user mode. But on the other hand multiplex fiends have mentioned that they come across Quickbooks 2012 error code h202<https://crawlinfo.com/software/how-to-fix-quickbooks-error-h202/>error while shifting from multi doper mode to single doper mode. There are multiplex reasons for this error. Countless are listed below

• Not proper configuration of hosting settings.

• A protection system or antivirus might be intermeddling with it.

• Quickbooks data garçon administrator is going through some internal issues.

For additional information, you can visit our website https//crawlinfo.com/